# digicomp

## **Adobe Photoshop CC – Basic («PHOTM1»)**

In diesem Basic-Kurs lernen Sie das Wichtigste über den Aufbau und die Funktionsweise von Photoshop. Sie können Bilder für den Druck sowie für digitale Medien aufbereiten und lernen effektive Wege zur Bildbearbeitung kennen.

Dauer: 2 Tage Preis: 1'400.– zzgl. 8.1% MWST Kursdokumente: Digitale Kursunterlagen

### Inhalt

#### 1 Die Arbeitsorganisation

- Einsatzgebiete von Photoshop
- Wichtigste Dateiformate für Bilder

#### 2 Die Benutzeroberfläche

- Ansicht und Navigation
- Umgang mit Bedienfeldern
- Wichtigste Werkzeuge
- Arbeitsbereiche einrichten

#### 3 Bildeigenschaften

- Bildeigenschaften überprüfen
- Bildgrösse verstehen und anpassen
- Bildauflösung für Print oder Screen
- Bildausschnitte bestimmen

#### 4 Arbeiten mit Farben

- Unterschied zwischen RGB und CMYK
- **•** Schwarzweiss Bilder
- Vordergrund- und Hintergrundfarbe festlegen
- Verläufe erstellen
- $\bullet$ Bildausschnitte umfärben

#### 5 Auswahlen erstellen

- Verschiedene Methoden zur Auswahl kennenlernen
- Auswahlen mit dem Lasso erstellen
- Mit Schnellauswahl Werkzeugen arbeiten
- Auswahlen verändern, umkehren und speichern
- Objekte freistellen

#### 6 Ebenen

- Ebenenstruktur verstehen
- Hintergrundebenen
- Text- und Formebenen
- Maskierungsmodus anwenden
- Einfache Bildkompositionen erstellen  $\bullet$

#### 7 Retuschen

- Unterschiedliche Retusche-Werkzeuge kennenlernen  $\bullet$
- Bildbereiche entfernen
- Bildbereiche inhaltsbasiert reparieren  $\bullet$

#### 8 Ausgabe

- Unterschiedliche Datenformate speichern
- Bilder für web exportieren

### Key Learnings

- Kennen des Arbeitsbereiches von Photoshop
- Beurteilen und gezieltes Bearbeiten von Bildern
- Erlernen von Methoden, um Bilder in wenigen Arbeitsschritten kompetent zu bearbeiten
- Erlernen von einfachen Bildbearbeitungen, Bildmontagen und Retuschen
- Exportieren von Bildern in verschiedenen Grössen für Social Media
- Verfügen über Fachwissen zu den Themen Auflösung, Farbmodus, Format und Pixel

### Methodik & Didaktik

- Frontalunterricht
- **Informative, exemplarische und praxisorientierte Unterrichtssequenz**
- Mit- und Nachmach-Übungen

### Zielpublikum

Dieser Basic-Kurs richtet sich an alle, die ihre Kompetenz im Umgang mit digitalen Bildern erweitern möchten. Sowohl (Quer-)Einsteiger/innen, Fotografinnen und Fotografen, Sachbearbeiter/innen als auch angehende Grafiker/innen, Marketingfachleute, Social-Media-Verantwortliche, die Bilder und grafische Elemente aufbauen und bearbeiten möchten, sind hier am richtigen Ort.

### **Zusatzinfo**

#### Info zur Raumausstattung

Unsere Kurse finden auf Windows- oder Apple-Geräten statt. Auf Wunsch stellen wir Ihnen in Zürich, Bern und Basel gerne einen Apple Computer zur Verfügung. Bitte teilen Sie uns dies im Voraus per E-Mail an [info@digicomp.ch](mailto:info@digicomp.ch) mit. Sie können auch Ihren eigenen Laptop mitnehmen.

Bei virtueller Teilnahme empfehlen wir die Verwendung eines zusätzlichen Monitors (nicht nur eines Laptops), damit Sie dem Unterricht vollständig folgen und mitarbeiten können.

#### Adobe CC Software

Die Adobe Creative Cloud Software wird Ihnen in den Kursräumen während des Kurses uneingeschränkt zur Verfügung gestellt. Eine Nutzung der Software über die Digicomp Lizenzen ist während des Kurses von zu Hause aus jedoch nicht möglich.

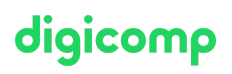

### Weiterführende Kurse

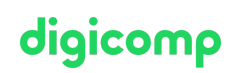

- Animierte 2D-Figuren mit Adobe Character Animator Basic [\(«2DCHAR»\)](https://digicomp.ch/weiterbildung-media-communication/publishing/web/kurs-animierte-2d-figuren-mit-adobe-character-animator-basic)
- HTML5 Banner von A bis Z [\(«ADOAN3»\)](https://digicomp.ch/weiterbildung-media-communication/publishing/adobe/workshop-html5-banner-von-a-bis-z)
- AI im Adobe Workflow mit Photoshop, Illustrator, InDesign und Acrobat [\(«ADOBW1»\)](https://digicomp.ch/weiterbildung-media-communication/publishing/adobe/kurs-ai-im-adobe-workflow-mit-photoshop-illustrator-indesign-und-acrobat)
- [Anspruchsvolle](https://digicomp.ch/weiterbildung-media-communication/publishing/adobe/aftereffects/kurs-anspruchsvolle-erklaerfilme-mit-after-effects) Erklärfilme mit After Effects («AFTS»)
- Unity Basic [\(«UNITY1»\)](https://digicomp.ch/weiterbildung-media-communication/publishing/3d-cad/unity-basic)
- Blender Basic [\(«BLEND1»\)](https://digicomp.ch/weiterbildung-media-communication/publishing/3d-cad/blender-basic)
- Adobe Firefly für [AI-Einsteiger/innen](https://digicomp.ch/weiterbildung-media-communication/publishing/adobe/kurs-adobe-firefly-fuer-ai-einsteigerinnen) («AIFIRE»)
- Adobe Photoshop CC Advanced [\(«PHOTM2»\)](https://digicomp.ch/weiterbildung-media-communication/publishing/adobe/photoshop/kurs-adobe-photoshop-cc-advanced)
- Web Publisher [\(«9PWEB»\)](https://digicomp.ch/weiterbildung-media-communication/publishing/web/lehrgang-web-publisher)
- Publisher Professional mit Zertifikat VSD [publisherPROFESSIONAL](https://digicomp.ch/weiterbildung-media-communication/publishing/adobe/lehrgang-publisher-professional-mit-zertifikat-vsd-publisherprofessional-multimedia) Multimedia («9PM»)

### Haben Sie Fragen oder möchten Sie einen Firmenkurs buchen?

Wir beraten Sie gerne unter 044 447 21 21 oder info@digicomp.ch. Detaillierte Infos zu den Terminen finden Sie unter www.digicomp.ch/weiterbildung[media-communication/publishing/adobe/photoshop/kurs-adobe](https://www.digicomp.ch/weiterbildung-media-communication/publishing/adobe/photoshop/kurs-adobe-photoshop-cc-basic)photoshop-cc-basic